プログラム1 疾病診断用プログラム

管理医療機器 汎用画像診断装置ワークステーション用プログラム JMDN コード:70030012

オザイリクス МD

# 【形状・構造及び原理等】

本プログラムは、X線撮影装置(CR)、X線コンピュータ 断層撮影装置(CT)、陽電子放射断層撮影装置(PET)、磁気 共鳴画像装置(MRI)、超音波画像診断装置(US)等の画像診 断装置(以下 画像診断装置という。)で作成される画像 (以下 対象画像という。)から得られた情報を更に処理 して診療のために使用するプログラムである。2次元及 び3次元画像表示を行う標準機能の他、時系列に撮影さ れた画像を表示する機能や、画像を再構成する機能があ る。

本プログラムは、記憶媒体で提供される場合とダウンロ ードで提供される場合があり、汎用 IT 機器にインストー ルして使用する。

### 機能

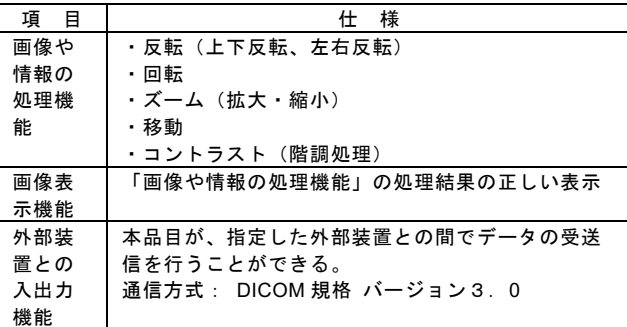

### 付帯機能

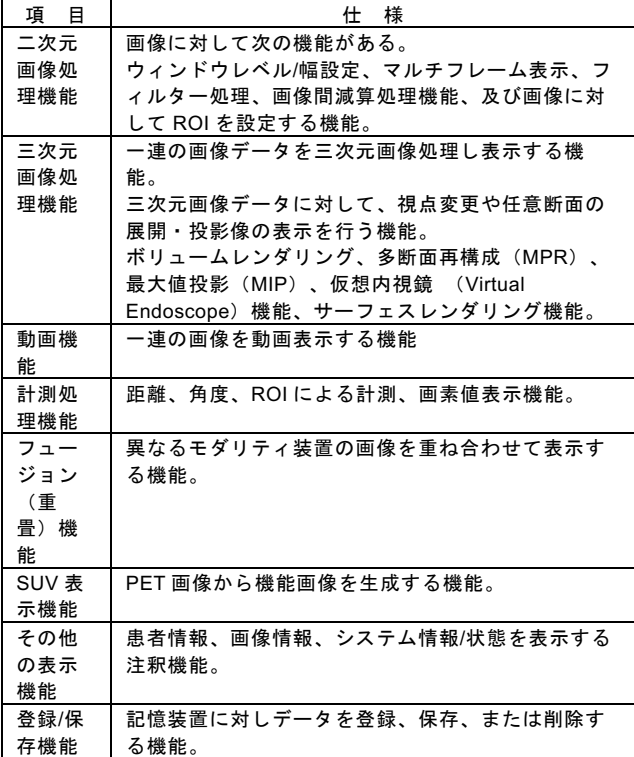

作動・動作原理

画像診断装置または対象画像を保管しているサーバーや 可搬記録媒体から画像を受信し、診療のために表示する。 また、処理結果を保存することができる。 画像等の情報通信は、DICOM 規格に準拠している。

# 【使用目的又は効果】

画像診断装置等から提供された人体の画像情報をコンピ ュータ処理し、処理後の画像情報を診療のために提供す ること。ただし、自動診断機能は提供していない。

### 【使用方法等】

1.動作環境及び事前準備

本プログラムは、下記の仕様を満たす汎用 IT 機器の PC に製造販売業者が指定した方法(添付文書又はプログラ ムに含めた電磁的記録に記載された手順)でインストー ルして使用する。 使用する汎用 IT 機器は、患者環境外に設置する。

#### 汎用 IT 機器の仕様

インストール可能な汎用 PC 及び PC に組み合わせる画 像表示モニタ 安全性:JIS C 6950-1、または IEC 60950-1 適合 EMC:JIS T 0601-1-2、または VCCI 適合 PC OS: macOS 10.11 以上 CPU: Intel 製第 5 世代プロセッサと同等以上 HDD(空き容量): 500MB 以上(インストール時の み) ※使用する際はデータ量や使用する機能により必要な 記憶容量が変化するので、それに見合う十分な空き容 量が必要。 メモリ: 6GB 以上 接続端子:外部記憶装置(USB または光学ドライブ) と接続が可能であること

画像表示モニタ 解像度: 1,440×900 ピクセル以上 カラー: RGB 各 8bit 階調以上 輝度 : 400cd/m2 以上

#### 接続例:

画像診断装置またはサーバーまたは可搬記憶媒体

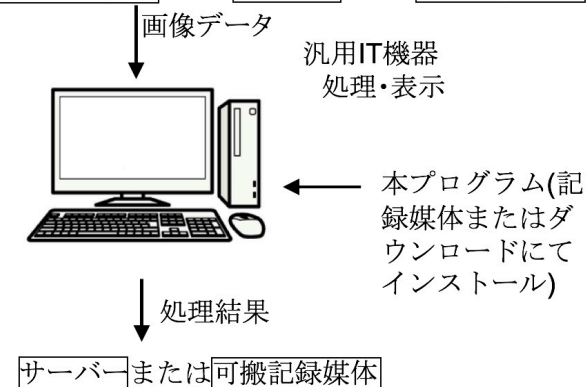

- 2.使用前の準備
	- (1)インストールした IT 機器の電源を入れる。 (2)本プログラムを起動する。

操作説明書を必ずご参照ください。

#### 3.操作

- ...<br>(1) 画像データを取得する。
- (2)機能を選択する。
- (3)画像表示等を行う。
- (4)必要に応じて結果を保存する。
- 4.終了

(1) 画面上のメニュー項目から終了機能を選択して本 プログラムを終了させる。

(2)必要に応じて IT 機器の電源を切る。

# 【使用上の注意】

### 重要な基本的注意

1.本品は患者環境外で使用してください。 2.本品は、患者 ID により患者を識別しています。このた め、指定する患者 ID が検査を行う患者 ID と同一であり 唯一の ID であるように、使用者の責任において管理と確 認を行ってください。

3.インストールは、仕様に適した汎用 PC や画像表示用モ ニタをご使用ください。

4.インストールが不明の場合は、インストール説明書を ご参照ください。

5.OS をバージョンアップする場合は製造販売業者にお問 い合せください。

6.本品の実行ファイルもしくは、実行に係るデータを改 造・改変・削除しないでください。

7.本品による計測結果は、画像と付帯情報から算出され たものです。したがって、本品の計測のみを用いて確定 診断は行わず、参考値としてご使用ください。

8.本品による処理結果だけを用いて、処置や施術を行わ ないでください。

9.ネットワークに接続された環境で使用する場合は、ネ ットワーク越しに感染するコンピュータウィルス及びマ ルウェアや情報漏えいにご注意ください。また、ウィル スやセキュリティー対策されていない状態で、PC をセキ ュリティー管理されていないネットワークには接続しな いでください。

10.USB 等の可搬記録媒体にデータを保存する場合は、 USB から感染するコンピュータウィルス及び情報漏えい にご注意ください。

11.患者情報や検査情報の管理取扱は、使用者の責任にお いて正しく行ってください。

# 【取扱い上の注意】

1.お使いの汎用 PC が故障した場合、継続して診断を行え ません。継続して使用するようにするためには、使用者 の責任において対策を考慮してください

2.お使いのサーバーが故障すると診断が行えなくなった り、最悪患者データを失う恐れもありますので、使用者 の責任において対策を考慮してください。

3.お使いの LAN が不良または故障すると、サーバーと通 信ができず診断が行なえなくなりますので、使用者の責 任において対策を考慮してください。

4.本品と併用する汎用 PC 及び表示用モニタはそれぞれの 取扱い上の注意を参考に設置してご使用ください。

5.情報漏えいの観点から、本品や本品が作成またはアク セスするデータに対して、操作もしくはアクセスできる 者は、使用者の責任において正しく管理してください。 6.情報漏えいの観点から、PC が部外に持ち出されないよ う、使用者の責任において正しく管理してください。 7.本品の実行ファイルもしくは、実行に係るデータを改 造・改変・削除しないでください。

【使用者による保守・点検に関して】

本品の使用する機能により、多くの HDD 空き容量を必要 とします。定期的に HDD に十分な空き容量があることを 確認してください。(必要な空き容量について詳しく知 りたい場合は、製造販売業者にお問い合わせくださ い。)

# 【製造販売業者及び製造業者の氏名又は名称等】

製造販売業者: 有限会社 ニュートン・グラフィックス 製造業者:有限会社 ニュートン・グラフィックス 連絡先 :〒060-0063 北海道札幌市中央区南 3 条 西6丁目7-4 ARK36ビル 7F 電話:011-280-1511 FAX:011-280-1522 ホームページ:http:/www.newton-graphics.co.jp

操作説明書を必ずご参照ください。